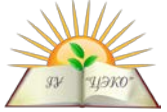

### **Единый государственный экзамен по ИНФОРМАТИКЕ и ИКТ**

## **Вариант № 1961**

### **Инструкция по выполнению работы**

Экзаменационная работа состоит из двух частей, включающих в себя 27 заданий. Часть 1 содержит 23 задания с кратким ответом. Часть 2 содержит 4 задания с развёрнутым ответом.

На выполнение экзаменационной работы по информатике и ИКТ отводится 3 часа 55 минут (235 минут).

Ответы к заданиям 1–23 записываются в виде числа, последовательности букв или цифр. Ответ запишите в поле ответа в тексте работы, а затем перенесите в бланк ответов № 1.

Ответ: 23 .

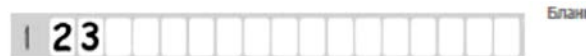

Задания 24–27 требуют развёрнутого решения. В бланке ответов № 2 укажите номер задания и запишите его полное решение.

Все бланки ЕГЭ заполняются яркими чёрными чернилами. Допускается использование гелевой, или капиллярной, или перьевой ручек.

При выполнении заданий можно пользоваться черновиком. Записи в черновике не учитываются при оценивании работы.

Баллы, полученные Вами за выполненные задания, суммируются. Постарайтесь выполнить как можно больше заданий и набрать наибольшее количество баллов.

### **Желаем успеха!**

В экзаменационных заданиях используются следующие соглашения:

- 1. Обозначения для логических связок (операций):
- a) *отрицание* (инверсия, логическое НЕ) обозначается ¬ (например, ¬А);
- b) *конъюнкция* (логическое умножение, логическое И) обозначается /\ (например,  $A \wedge B$ ) либо & (например,  $A \& B$ );
- c) *дизъюнкция* (логическое сложение, логическое ИЛИ) обозначается \/ (например,  $A \lor B$ );
- d) *следование* (импликация) обозначается → (например, А → В);

e) *тождество* обозначается ≡ (например, A ≡ B). Выражение A ≡ B истинно тогда и только тогда, когда значения A и B совпадают (либо они оба истинны, либо они оба ложны);

f) символ 1 используется для обозначения истины (истинного высказывания); символ 0 – для обозначения лжи (ложного высказывания).

2. Два логических выражения, содержащих переменные, называются *равносильными* (эквивалентными), если значения этих выражений совпадают при любых значениях переменных. Так, выражения  $A \rightarrow B$  и  $(\neg A)$   $\lor$   $B$ равносильны, а А  $\vee$  В и А  $\wedge$  В – нет (значения выражений разные, например, при  $A = 1$ ,  $B = 0$ ).

3. Приоритеты логических операций: инверсия (отрицание), конъюнкция (логическое умножение), дизъюнкция (логическое сложение), импликация (следование), тождество. Таким образом,  $\neg A \wedge B \vee C \wedge D$  означает то же, что и  $((\neg A) \land B) \lor (C \land D).$ 

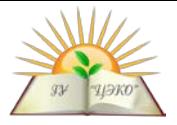

Возможна запись  $A \wedge B \wedge C$  вместо  $(A \wedge B) \wedge C$ .

То же относится и к дизъюнкции: возможна запись  $A \vee B \vee C$  вместо  $(A \vee B) \vee C$ .

4. Обозначения Мбайт и Кбайт используются в традиционном для информатики смысле - как обозначения единиц измерения, чьё соотношение с единицей «байт» выражается степенью двойки.

## Часть 1

Ответами к заданиям 1-23 являются число, последовательность букв или цифр, которые следует записать в БЛАНК ОТВЕТОВ № 1 справа от номера соответствующего задания, начиная с первой клеточки, без пробелов. запятых и других дополнительных символов. Каждый символ пишите в отдельной клеточке в соответствии с приведёнными в бланке образцами.

Вычислите сумму чисел *х* и *у*, при  $x = A6_{16}$ ,  $y = 75_{8}$ . Результат представьте в лвоичной системе счисления.

Ответ:

Символом F обозначено одно из указанных ниже логических выражений от трех аргументов: Х, Ү, Z. Дан фрагмент таблицы истинности выражения F:

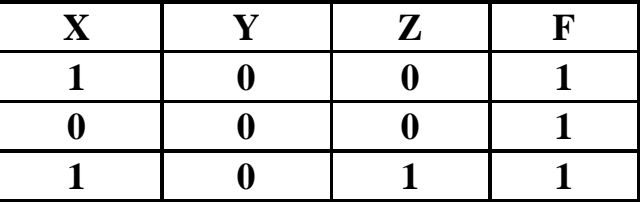

Какое выражение соответствует  $F$ ?

- 1)  $\neg X \lor Y \lor Z$
- 2)  $X \lor \neg Y \lor \neg Z$
- 3)  $\neg X \lor Y \lor \neg Z$
- 4)  $X \vee Y \vee Z$

Ответ: •

3

 $\boldsymbol{4}$ 

Между населёнными пунктами А, В, С, D, Е, F построены дороги, протяжённость которых приведена в таблице. Отсутствие числа в таблице означает, что прямой дороги между пунктами нет.

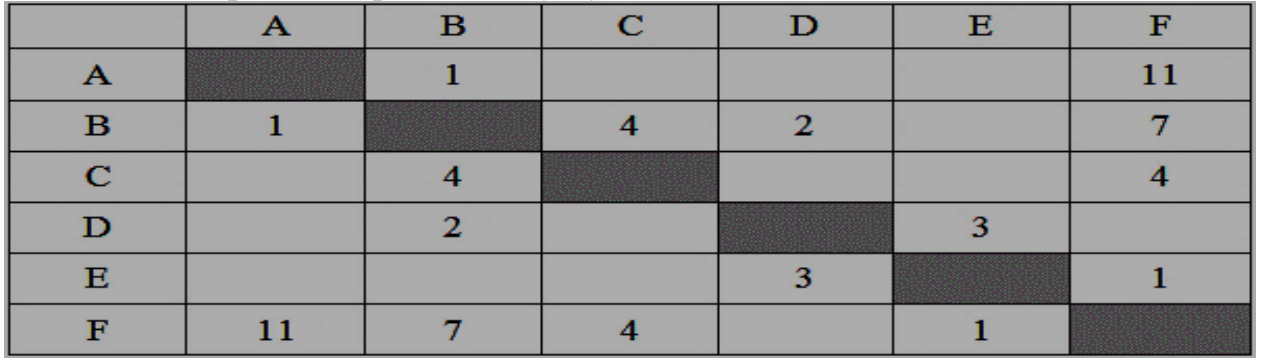

Определите длину кратчайшего пути между пунктами А и F при условии, что передвигаться можно только по построенным дорогам.

Ответ: че

Ниже представлены две таблицы из базы данных. Каждая строка таблицы 2 содержит информацию о ребёнке и об одном из его родителей. Информация представлена значением поля ID в соответствующей строке таблицы 1. Определите на основании приведённых данных фамилию и инициалы дедушки  $2017r$ вариант № 1961

 $\mathbf{1}$ 

 $\overline{2}$ 

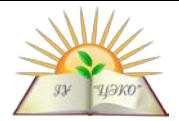

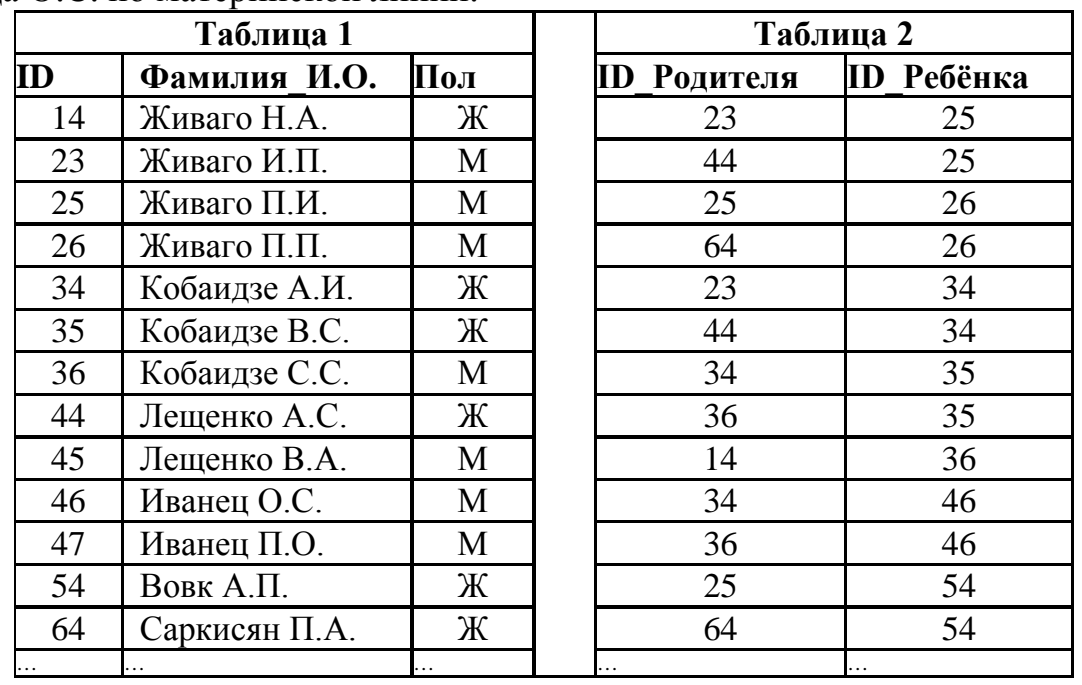

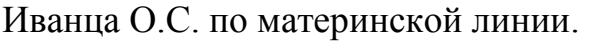

**1)** Иванец П.О. 2) Лещенко А.С. 3) Живаго И.П. 4) Живаго Н.А.

Ответ: **\_\_\_\_.**

**5**

**6**

Для передачи данных по каналу связи используется 5-битовый код. Сообщение содержит только буквы А, Б и В, которые кодируются следующими кодовыми словами**: А – 11010, Б – 10111, В – 01101.** При передаче возможны помехи. Однако некоторые ошибки можно попытаться исправить. Любые два из этих трёх кодовых слов отличаются друг от друга не менее чем в трёх позициях. Поэтому если при передаче слова произошла ошибка не более чем в одной позиции, то можно сделать обоснованное предположение о том, какая буква передавалась. (Говорят, что «код исправляет одну ошибку».) Например, если получено кодовое слово 10110, считается, что передавалась буква Б. (Отличие от кодового слова для Б только в одной позиции, для остальных кодовых слов отличий больше.) Если принятое кодовое слово отличается от кодовых слов для букв А, Б, В более чем в одной позиции, то считается, что произошла ошибка (она обозначается 'x'). Получено сообщение 11000 11101 10001 11111. Декодируйте это сообщение – выберите правильный вариант

**1)** Xxxx **2)** АВхБ **3)** АххБ **4)** АВББ Ответ: **\_\_\_\_.**

На вход алгоритма подаётся натуральное число *N*. Алгоритм строит по нему новое число *R* следующим образом.

1. Строится двоичная запись числа *N*.

2. К этой записи дописываются справа ещё два разряда по следующему правилу: а) складываются все цифры двоичной записи, и остаток от деления суммы на 2 дописывается в конец числа (справа). Например, запись 11100 преобразуется в запись 111001;

б) над этой записью производятся те же действия – справа дописывается остаток от деления суммы цифр на 2.

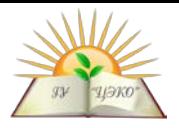

Полученная таким образом запись (в ней на два разряда больше, чем в записи исходного числа  $N$ ) является двоичной записью искомого числа  $R$ . Укажите такое наименьшее число  $N$ , для которого результат работы алгоритма больше 105. В ответе это число запишите в десятичной системе счисления. Ответ:

 $\overline{7}$ 

В электронной таблице значение формулы = CP3HAЧ(A2:D2) равно 5. Чему равно значение формулы = CYMM(B2:D2), если значение ячейки A2 равно 4? Ответ:

8

Запишите число, которое будет напечатано в результате выполнения следующей программы. Для Вашего удобства программа представлена на четырех языках программирования.

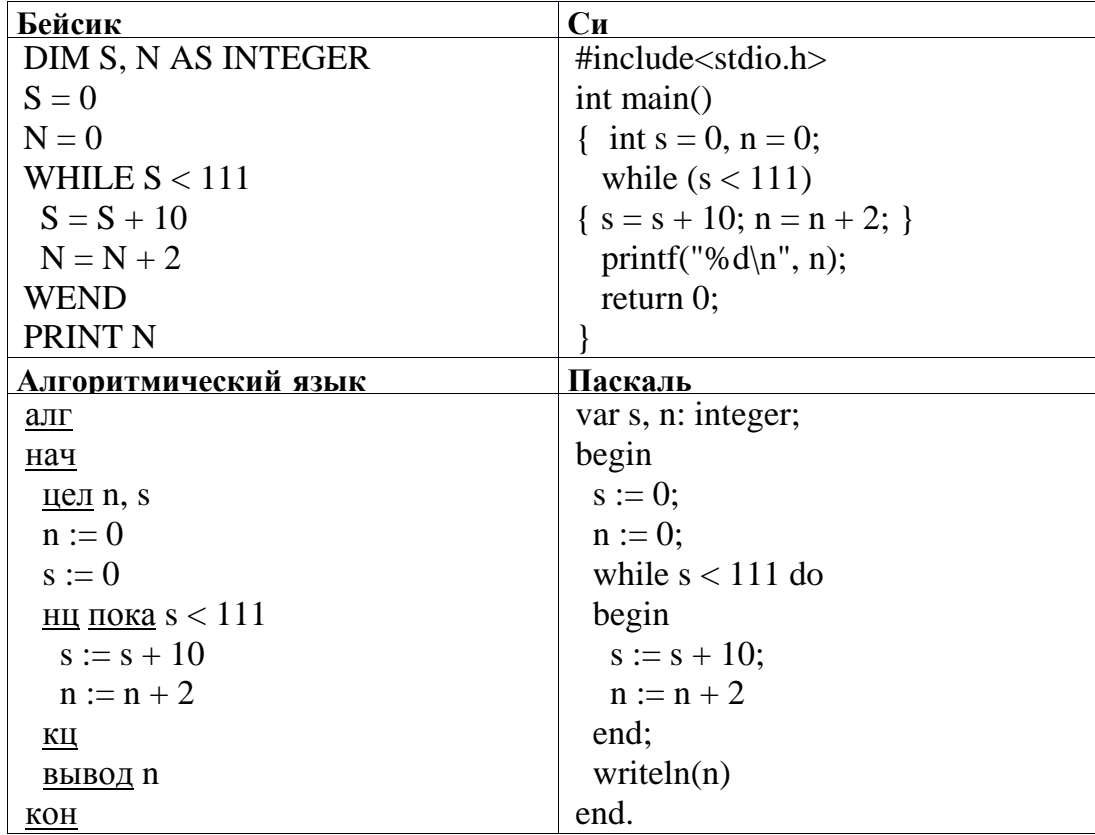

Ответ:

 $2017 \text{ r}$ 

Музыкальный фрагмент был оцифрован и записан в виде файла без использования сжатия данных. Получившийся файл был передан в город А по каналу связи за 1 минуту. Затем тот же музыкальный фрагмент был оцифрован повторно с разрешением в 4 раза выше и частотой дискретизации в 2 раза больше, чем в первый раз. Сжатие данных не производилось. Полученный файл был передан в город Б; пропускная способность канала связи с городом Б в 2 раза ниже, чем канала связи с городом А. Сколько минут длилась передача файла в город Б? В ответе запишите только целое число, единицу измерения писать не нужно. Ответ:

Все 3-буквенные слова, составленные из букв Г, Е, П, А, Р, Д, записаны в алфавитном порядке и перенумерованы, начиная с 1. Ниже приведено начало списка.

 $1. AAA$  $2. AAT$  $3. AAI$ 

 $9$ 

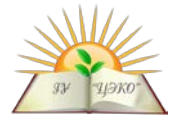

- $4 AAF$ 5.  $AATI$  $6. AAP$
- $7. A<sub>TA</sub>$

Под каким номером в списке идёт первое слово, которое начинается с буквы  $\Gamma$ ? Ответ:

11

Ниже на четырех языках программирования записаны две рекурсивные функции (процедуры): F и G. Сколько символов «звёздочка» будет напечатано на экране при выполнении вызова  $F(14)$ ?

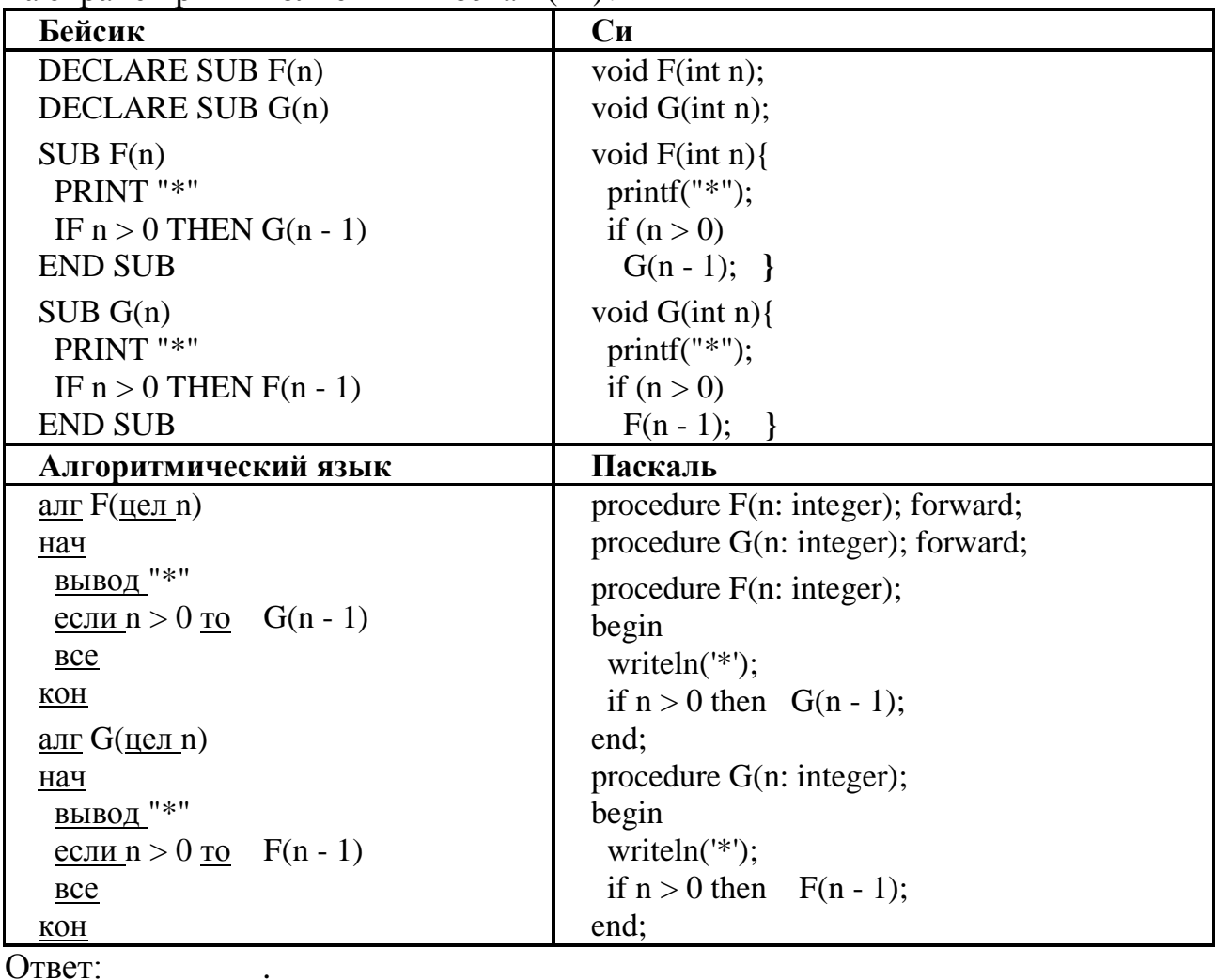

12

В терминологии сетей ТСР/IР маской сети называется двоичное число, определяющее, какая часть IP-адреса узла сети относится к адресу сети, а какая – к адресу самого узла в этой сети. Обычно маска записывается по тем же правилам, что и IP-адрес, - в виде четырёх байтов, причём каждый байт записывается в виде десятичного числа. При этом в маске сначала (в старших разрядах) стоят единицы, а затем с некоторого разряда - нули. Адрес сети получается в результате применения поразрядной конъюнкции к заданному IPадресу узла и маске. Например, если IP-адрес узла равен 231.32.255.131, а маска равна 255.255.240.0, то адрес сети равен 231.32.240.0.

Для узла с IP-адресом 111.81.176.127 адрес сети равен 111.81.160.0. Чему равен третий слева байт маски? Ответ запишите в виде десятичного числа.

Ответ:

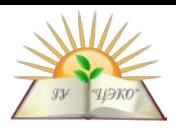

При регистрации в компьютерной системе каждому пользователю выдаётся пароль, состоящий из 15 символов и содержащий цифры и заглавные буквы русского алфавита. Буквы Ё, Й, Ь, Ы и Ъ не используются. Таким образом, используется 38 различных символов. Каждый такой пароль в компьютерной программе записывается минимально возможным и одинаковым целым количеством байт (при этом используют посимвольное кодирование и все символы кодируются одинаковым и минимально возможным количеством бит). Определите объём памяти в байтах, отводимый этой программой для записи 20 паролей. В ответе запишите только целое число - количество байт. Ответ:

Исполнитель Редактор получает на вход строку цифр и преобразовывает её. Редактор может выполнять две команды, в обеих командах *у и и о*бозначают цепочки цифр.

A) заменить  $(v, w)$ .

Эта команда заменяет в строке первое слева вхождение цепочки *у* на цепочку *w*. Например, выполнение команды: заменить (111, 27) преобразует строку 05111150 в строку 0527150. Если в строке нет вхождений цепочки  $v$ , то выполнение команды заменить  $(v, w)$  не меняет эту строку.

#### Б) нашлось  $(v)$ .

Эта команда проверяет, встречается ли цепочка *v* в строке исполнителя Редактор. Если она встречается, то команда возвращает логическое значение в противном случае возвращает «истина», значение «ложь». Строка исполнителя при этом не изменяется.

Цикл ПОКА условие

последовательность команд

КОНЕП ПОКА выполняется, пока условие истинно.

В конструкции ЕСЛИ условие

ТО команда1

ИНАЧЕ команда2

### КОНЕЦ ЕСЛИ

выполняется команда1 (если условие истинно) или команда2 (если условие ложно).

Какая строка получится в результате применения приведённой ниже программы к строке, состоящей из 92 идущих подряд цифр 8? В ответе запишите полученную строку.

**НАЧАЛО** 

ПОКА нашлось (222) ИЛИ нашлось (888)

ЕСЛИ нашлось (222)

ТО заменить (222, 8)

ИНАЧЕ заменить (888, 2)

КОНЕЦ ЕСЛИ

КОНЕЦ ПОКА

**KOHELI** 

Ответ:

 $2017r$ 

15

На рисунке - схема дорог, связывающих города А, Б, В, Г, Д, Е, Ж, З, И, К. По каждой

вариант № 1961

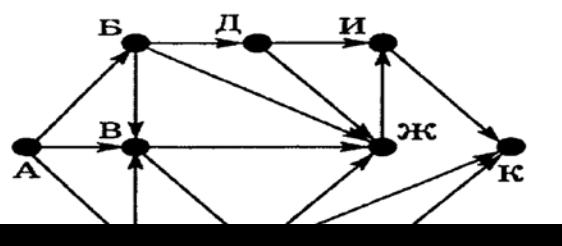

14

13

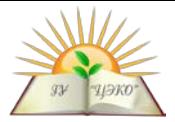

дороге можно двигаться только в одном направлении, указанном стрелкой. Сколько существует различных путей из города А в город К? Ответ:\_\_\_\_\_\_\_\_\_\_\_\_

**16**

**17**

**18**

**19**

Сколько единиц содержится в двоичной записи значения выражения: **8<sup>2020</sup> + 4<sup>2017</sup> + 26 – 1?**

Ответ:\_\_\_\_\_\_\_\_\_\_\_\_\_\_\_\_

В языке запросов поискового сервера для обозначения логической операции «ИЛИ» используется символ «|», а для логической операции «И» – символ «&». В таблице приведены запросы и количество найденных по ним страниц некоторого сегмента сети Интернет:

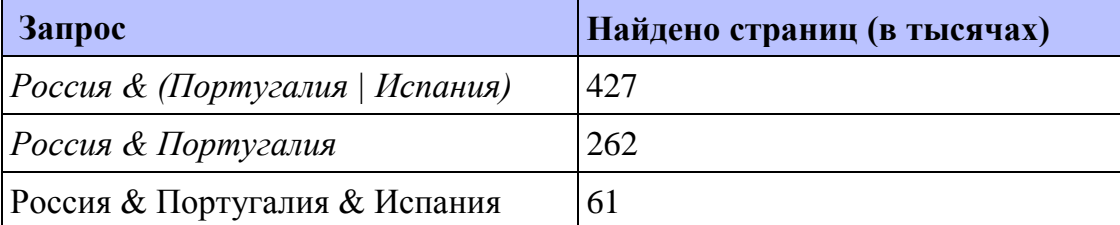

Компьютер печатает количество страниц (в тысячах), которое будет найдено по следующему запросу: *Россия & Испания* **?** Считается, что все запросы выполнялись практически одновременно, так что набор страниц, содержащих все искомые слова, не изменялся за время выполнения запросов. Ответ:

На числовой прямой даны два отрезка:  $P = [5, 15]$  и  $Q = [12, 18]$ . Выберите такой отрезок A, что формула(  $(x \in A) \rightarrow (x \in P)$ ) V  $(x \in Q)$  тождественно истинна, то есть принимает значение 1 при любом значении переменной х. 1)  $[3, 11]$  2)  $[2, 21]$  3)  $[10, 17]$  4)  $[15, 20]$ Ответ: .

В программе описан одномерный целочисленный массив с индексами от 0 до 10. Ниже представлен записанный на разных языках программирования фрагмент одной и той же программы, обрабатывающей данный массив. В начале выполнения этого фрагмента в массиве находились числа

0, 2, 4, 6, 8, 10, 12, 14, 16, 18, 20, т. е. элемент А[0]=0, А[1]=2 и т. д. Чему будет равно значение переменной s после выполнения данной программы?

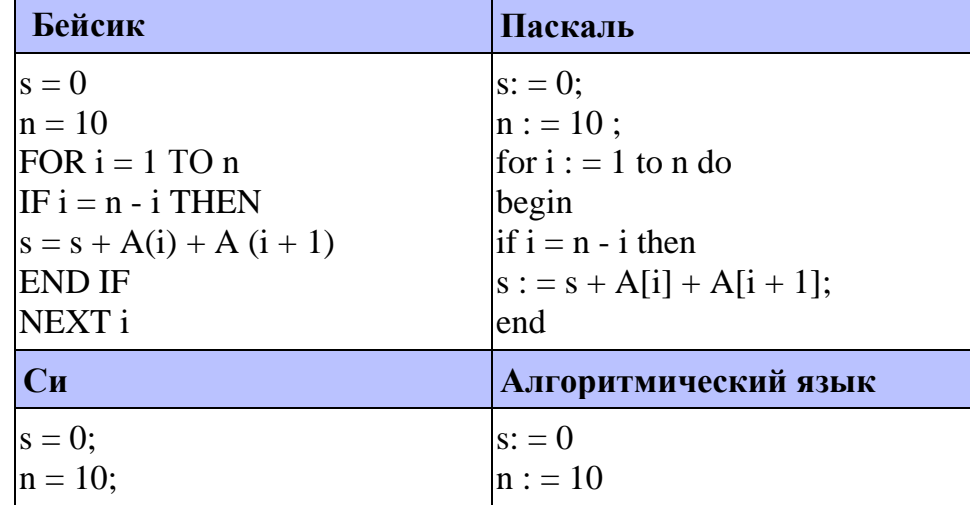

2017 г вариант № 1961

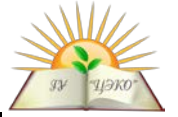

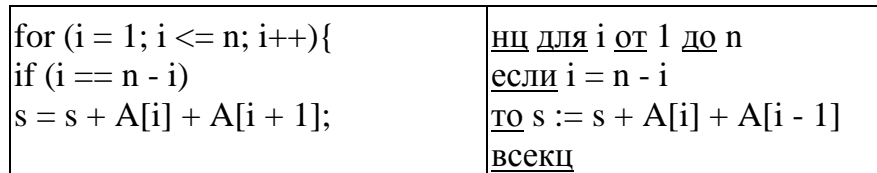

Ответ:

Ниже на четырех языках программирования записан алгоритм. Получив на вход число *х*, этот алгоритм печатает два числа: *а* и *b*. Укажите наименьшее из таких чисел *х*, при вводе которых алгоритм печатает сначала 14, а потом 6.

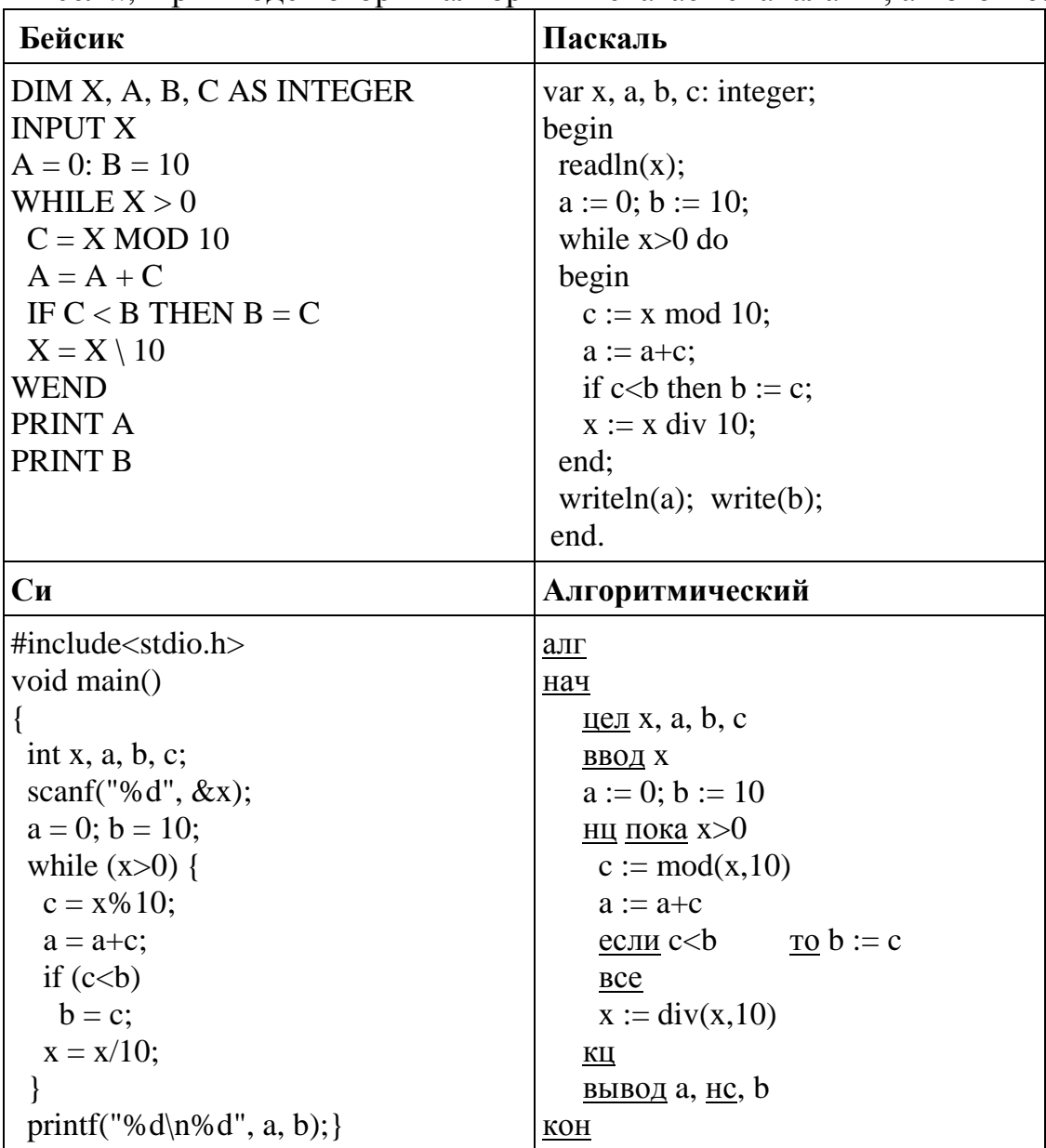

Ответ:

21

Напишите в ответе число различных значений входной переменной к, при которых программа выдаёт тот же ответ, что и при входном значении k = 55. Значение k = 55 также включается в подсчёт различных значений k. Для Вашего удобства программа приведена на четырех языках программирования.

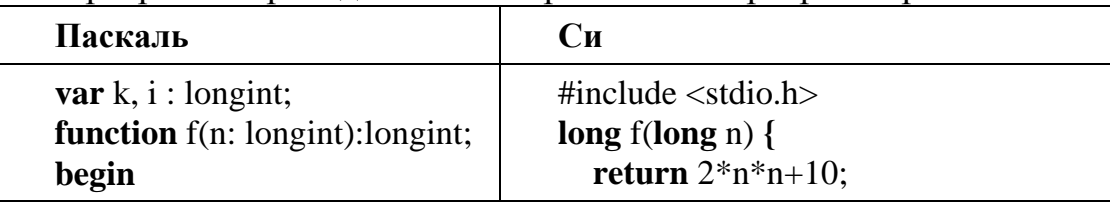

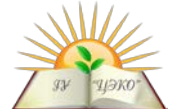

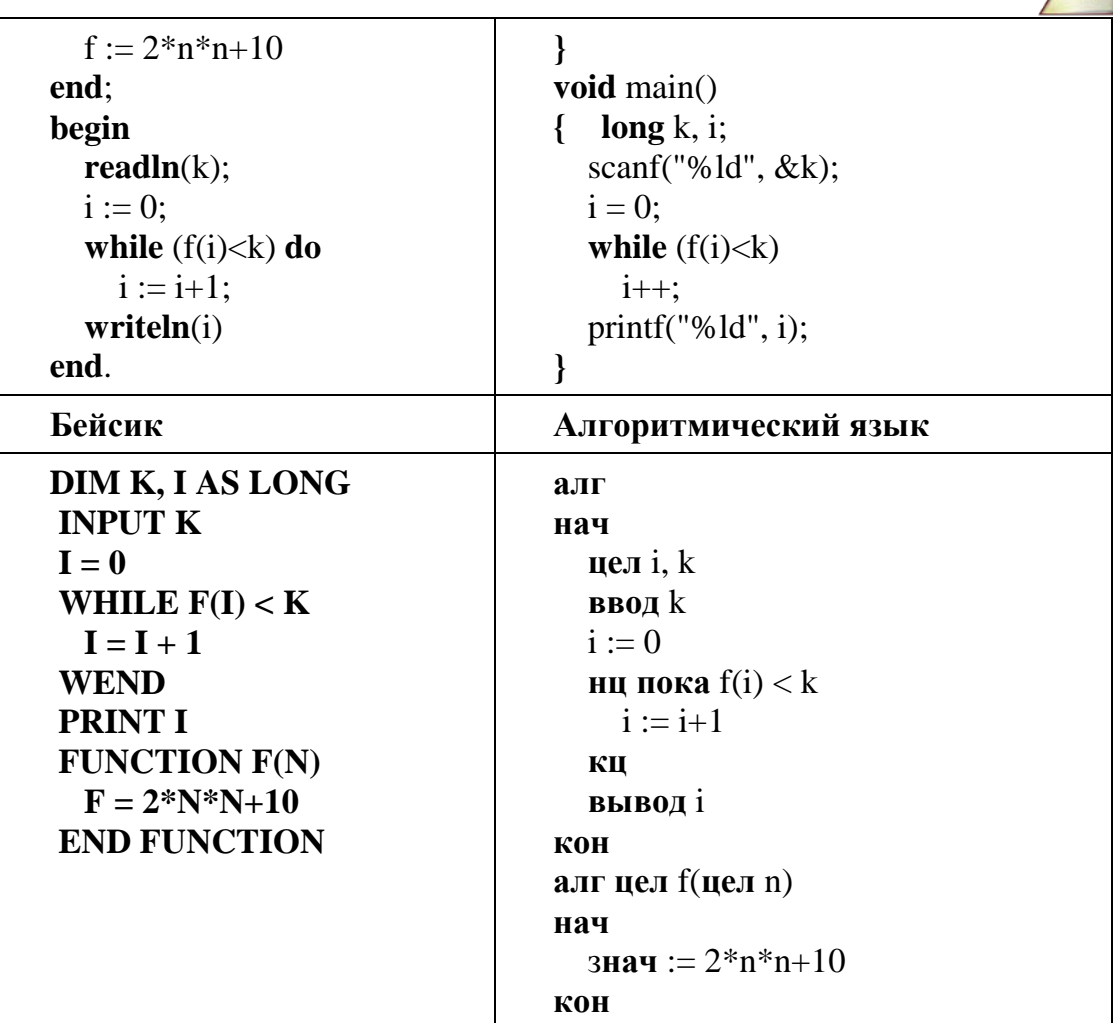

У исполнителя Вычитатель 2 команды, которым присвоены номера: 1. Вычти 2 2. Вычти 5

Первая из них уменьшает число на экране на 2, вторая уменьшает его на 5. Программа для Вычитателя - это последовательность команд. Сколько есть программ, которые число 22 преобразуют в число 2? Ответ:

Сколько различных решений имеет система уравнений

 $x1 \vee \neg x2 = 1$  $x2 \vee \neg x3 = 1$ 

 $x9 \vee \neg x10 = 1$ .

где х1, х2, ... х10 — логические переменные? В ответе не нужно перечислять все различные наборы значений х1, х2, ... х10, при которых выполнена данная система равенств. В качестве ответа Вам нужно указать количество таких наборов. Ответ:

Не забудьте перенести все ответы в бланк ответов  $\mathcal{N}$  1 в соответствии с инструкцией по выполнению работы.

# Часть 2

Для записи ответов на задания этой части (24-27) используйте БЛАНК ОТВЕТОВ № 2. Запишите сначала номер задания (24, 25 и т. д.), а затем полное решение. Ответы записывайте чётко и разборчиво.

23

22

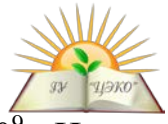

На обработку поступает натуральное число, не превышающее  $10^9$ . Нужно написать программу, которая выводит на экран минимальную цифру числа, большую 5. Если в числе нет цифр, больших 5, требуется на экран вывести «NO». Программист написал программу неправильно.

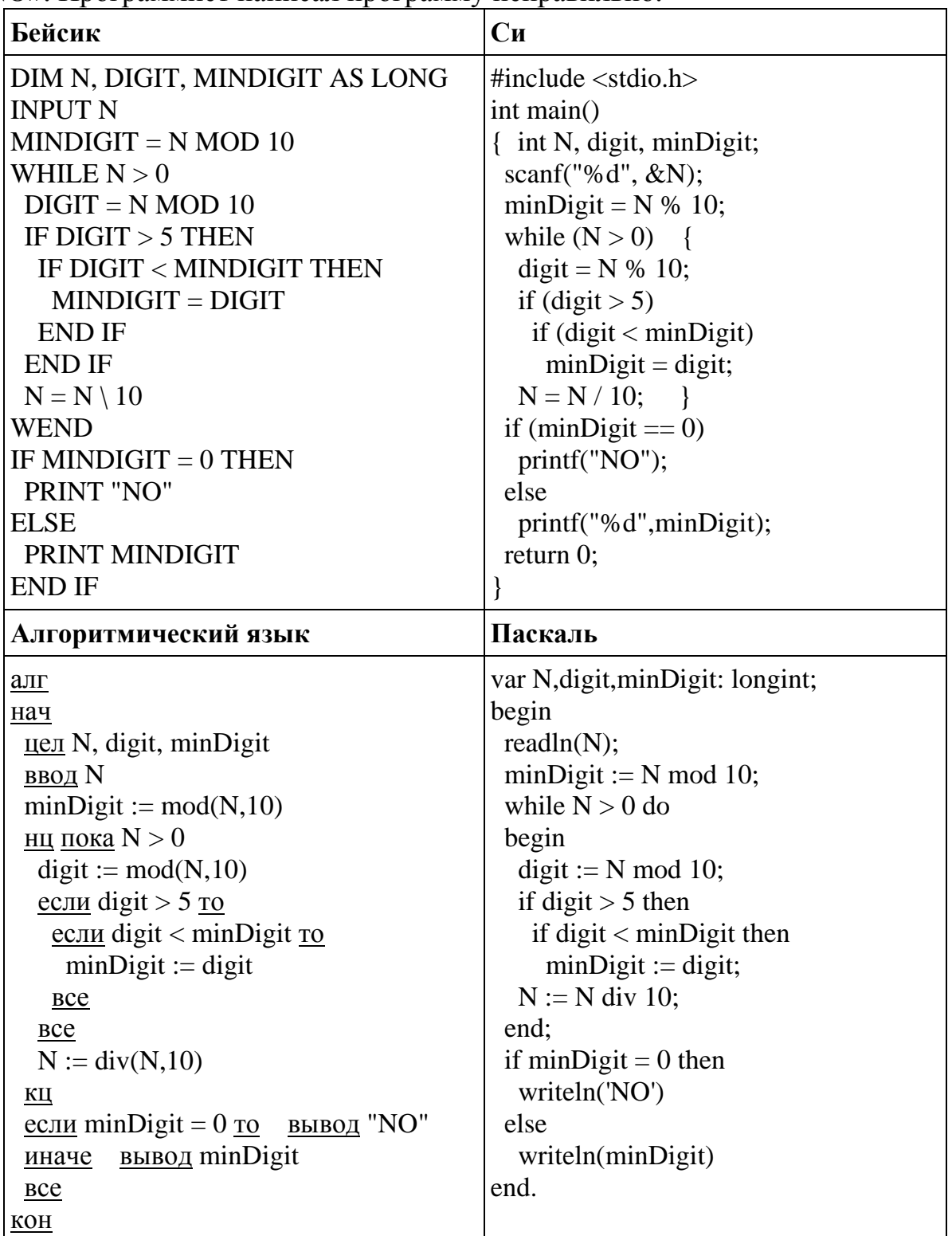

Последовательно выполните следующее.

1. Напишите, что выведет эта программа при вводе числа 214.

2. Приведите пример такого трёхзначного числа, при вводе которого программа выдаёт верный ответ.

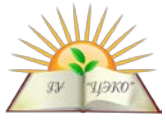

3. Найдите все ошибки в этой программе. Известно, что каждая ошибка затрагивает только одну строку и может быть исправлена без изменения других строк. Для каждой ошибки:

1) выпишите строку, в которой сделана ошибка;

2) укажите, как исправить ошибку, т.е. приведите правильный вариант строки.

Обратите внимание, что требуется найти ошибки в имеющейся программе, а не возможно, использующую другой алгоритм решения. написать свою. Исправление ошибки должно затрагивать только строку, в которой находится ошибка.

Дан целочисленный массив из 50 элементов. Элементы массива могут принимать целые значения от 0 до 10 000 включительно. Опишите на естественном языке или на одном из языков программирования алгоритм, позволяющий найти и вывести количество пар элементов массива, в которых оба числа двузначные. В данной задаче под парой подразумевается два подряд идущих элемента массива. Например, для массива из пяти элементов:

 $162149121$  — ответ: 2. Исходные данные объявлены так, как показано ниже на примерах для некоторых языков программирования и естественного языка. Запрещается использовать переменные, не описанные ниже, но разрешается не использовать некоторые из описанных переменных.

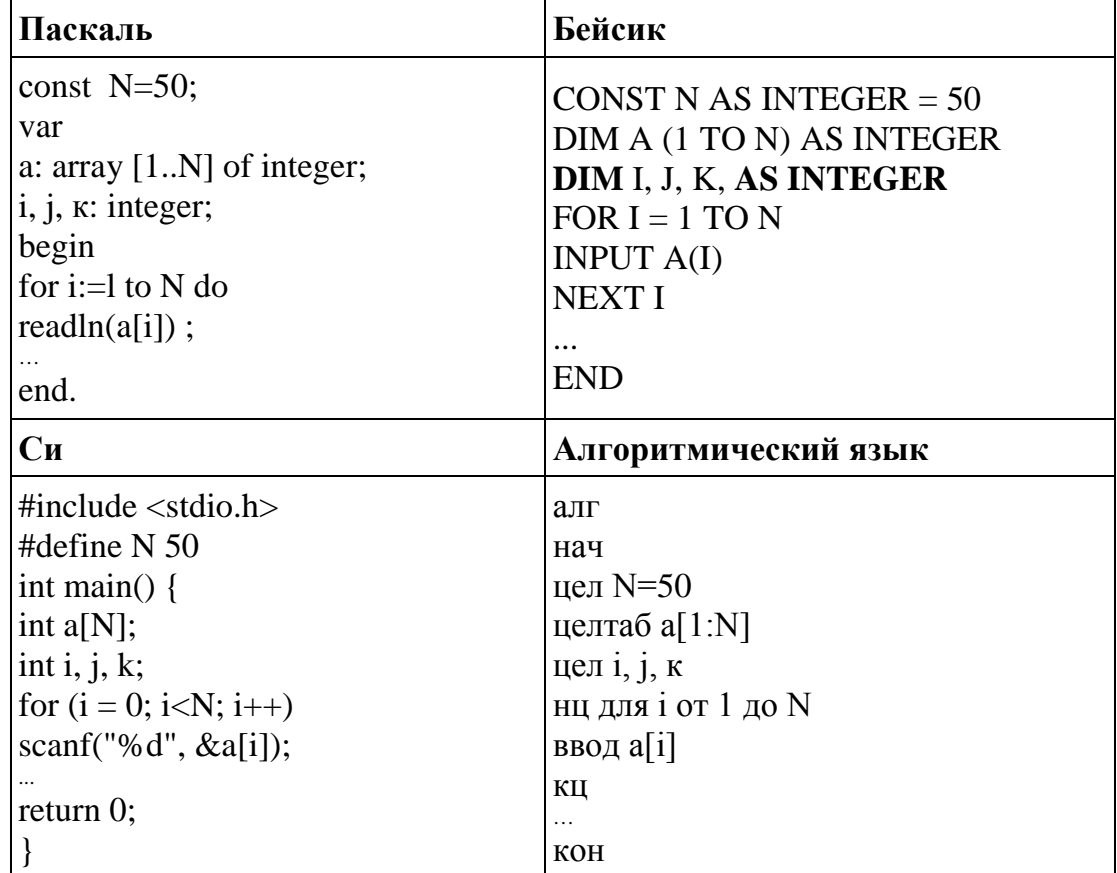

В качестве ответа Вам необходимо привести фрагмент программы (или описание алгоритма на естественном языке), который должен находиться на месте многоточия. Вы можете записать решение также на другом языке программирования (укажите название и используемую версию языка программирования) или в виде блок-схемы. Вы должны использовать те же самые исходные данные и переменные, какие были предложены в условии.

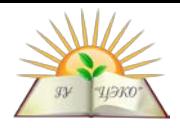

Два игрока, Петя и Ваня, играют в следующую игру. Перед игроками лежит куча камней. Игроки ходят по очереди, первый ход делает Петя. За один ход игрок может добавить в кучу **один** камень или увеличить количество камней в куче в **два раза**. Например, имея кучу из 15 камней, за один ход можно получить кучу из 16 или 30 камней. У каждого игрока, чтобы делать ходы, есть неограниченное количество камней. Игра завершается в тот момент, когда количество камней в куче становится не менее 25. Победителем считается игрок, сделавший последний ход, то есть первым получивший кучу, в которой будет 25 или больше камней. В начальный момент в куче было *S* камней, 1 ≤ *S* ≤ 24. Будем говорить, что игрок имеет выигрышную стратегию, если он может выиграть при любых ходах противника. Описать стратегию игрока – значит описать, какой ход он должен сделать в любой ситуации, которая ему может встретиться при различной игре противника.

Выполните следующие задания. Во всех случаях обосновывайте свой ответ.

**Задание 1.** а) Укажите все такие значения числа *S*, при которых Петя может выиграть в один ход, и соответствующие выигрывающие ходы. Если при некотором значении *S* Петя может выиграть несколькими способами, достаточно указать один выигрывающий ход.

б) Укажите такое значение *S*, при котором Петя не может выиграть за один ход, но при любом ходе Пети Ваня может выиграть своим первым ходом. Опишите выигрышную стратегию Вани.

**Задание 2.** Укажите два таких значения *S*, при которых у Пети есть выигрышная стратегия, причём одновременно выполнены два условия:

– Петя не может выиграть за один ход;

– Петя может выиграть своим вторым ходом независимо от того, как будет ходить Ваня.

Для каждого указанного значения *S* опишите выигрышную стратегию Пети.

**Задание 3.** Укажите значение *S*, при котором:

– у Вани есть выигрышная стратегия, позволяющая ему выиграть первым или вторым ходом при любой игре Пети;

– у Вани нет стратегии, которая позволит ему гарантированно выиграть первым ходом.

Для указанного значения *S* опишите выигрышную стратегию Вани. Постройте дерево всех партий, возможных при этой выигрышной стратегии Вани (в виде рисунка или таблицы). На рёбрах дерева указывайте ходы, в узлах указывайте позиции.

**27**

По каналу связи передаётся последовательность положительных целых чисел, все числа не превышают 1000. Количество чисел известно, но может быть очень велико. Затем передаётся контрольное значение последовательности– наибольшее число *R*, удовлетворяющее следующим условиям:

1) *R* – произведение двух различных переданных элементов последовательности («различные» означает, что не рассматриваются квадраты переданных чисел, произведения различных элементов последовательности, равных по величине, допускаются);

2) *R* делится на 21.

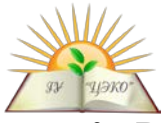

Если такого числа R нет, то контрольное значение полагается равным 0. В результате помех при передаче как сами числа, так и контрольное значение могут быть искажены. Напишите эффективную, в том числе по используемой памяти, программу (укажите используемую версию языка программирования), которая будет проверять правильность контрольного значения. Программа должна напечатать отчёт по следующей форме:

Вычисленное контрольное значение: ...

Контроль пройден (или – Контроль не пройден)

Перед текстом программы кратко опишите используемый Вами алгоритм решения. На вход программе в первой строке подаётся количество чисел N. В каждой из последующих  $N$  строк записано одно натуральное число, не превышающее 1000. В последней строке записано контрольное значение.

Пример входных данных:6 70 21 997 7 9 300 21000

Пример выходных данных для приведённого выше примера входных данных:

Вычисленное контрольное значение: 21000

Контроль пройден